# **Paso A 1 Workbook Free Pdf Books**

[FREE] Paso A 1 Workbook PDF Book is the book you are looking for, by download PDF Paso A 1 Workbook book you are also motivated to search from other sources

## **Paso A Paso 3 Practice Workbook Answer Key**

Paso Robles. El Paso Jobs, Employment In El Paso, TX | Indeed.com 7,054 El Paso Jobs Available In El Paso, TX On Indeed.com. Apply To Customer Service Representative, Operations Associate, Server And More! El Paso Escorts - El Paso Female Escorts - Female Escorts El Paso Escorts - Female Escorts In Feb 8th, 2024

## **Paso A Paso 2 Practice Workbook Answer Key**

Paso-a-paso-2-practice-workbook-answer-key 1/1 Downloaded From Iron-maiden.cleantech.com On November 30, 2021 Mar 7th, 2024

## **Como Dibujar Fantasia Paso A Paso Spanish Edition [PDF]**

Una Hoja De Papel Un Lapiz Y Por Supuesto Buen Ojo Y Ganas De Divertirse Con El Diseno Visual Ebook Como Dibujar Fantasia Paso A Paso Spanish Edition Como Dibujar Un ... 2020 8 Mejores Imagenes De O Dibujar Ics O Dibujar Aprende A Dibujar Comic 10 Mujeres De Fantasia Agapea Sheigon Art Como Dibujar La Figura Femenina Anatomia Humana Tecnicas ... Jan 5th, 2024

## **Abc Del Huerto Paso A Paso El Abc De La Jardinería By ...**

Abc Del Huerto Paso A Paso El Abc De La Jardineria Pdf. El Abc Del Huerto Paso A Paso Paperback Spanish. El Abc Del Huerto Paso A Paso 5 En Libros Fnac. Huerto Paso A Paso Facilisimo. El Abc Del Huerto Pdf Libro Libros Pdf. Cómo Hacer Una Huerta En Casa Paso A Paso Guía Pleta. Libros Para Huertos. Descargar Abc Del Huerto Paso A Paso El Abc De La. Picasso Preparación Del Terreno Capítulo N ... Apr 7th, 2024

## **Paso 1. Instalación Y Activación Del Sistema Paso 2 ...**

Configuración Del Dispositivo PRECAUCIÓN: Asegúrese De Que Todas Las Unidades Estén Desactivadas Cuando Se Conectan O Desconectan Dispositivos. Conecte Los Cables Según Se Indica En El Diagrama Al Dorso De Este Documento Y, Luego, Jan 7th, 2024

## **UN MODELO DE ANÁLISIS SINTÁCTICO, PASO A PASO**

UN MODELO DE ANÁLISIS SINTÁCTICO, PASO A PASO J. Javier Mangado Martínez Universidad De La Rioja RESUMEN. En Este Artículo El Autor, Con Más De Veinticinco Años De Experiencia Jan 4th, 2024

## **INSTRUCTIVO PASO A PASO RENOVACIÓN DE MATRÍCULA PARA EL 2021**

INSTRUCTIVO PASO A PASO RENOVACIÓN DE MATRÍCULA PARA EL 2021 COLEGIO ÁLVARO GÓMEZ HURTADO 1 Diseñó: Julián Espinosa Estimados Padres De Familia, Acudientes Y/o Cuidadores, Leer Con Atención Los Siguientes Pasos Para Realizar La Renovación De La Matricula De Su Hijo(a) Para El Año Escolar 2021 1. Apr 10th, 2024

## **DISEÑOS Y ELABORACIÓN DE PROGRAMAS PASO A PASO**

DISEÑOS Y ELABORACIÓN DE PROGRAMAS PASO A PASO En Estos Programas Se Llevará A Cabo (y Como Tarea Permanente) Un Diseño De Programas De Tratamiento Cognitivo-conductuales (PTCC) Tanto En Prevención Primaria Como En Promoción Y Jan 7th, 2024

### **La Meditación Paso A Paso - Budismo Libre**

Vuestro Análisis. Para Los Que Desean Llevar A La Práctica Las Enseñanzas Del Buda, La Simple Fe No Basta. Cuando Estudiéis, Debéis Seguir Un Método Lógico. Mientras Hablo, Os Pido Que Me Prestéis La Máxima Atención: Tomad Notas O Utilizad Cua Mar 8th, 2024

### **Mi Ritual De Belleza Sothys Paso A Paso**

Uso Global: De 2 A 4 Pulsaciones De Producto Para Rostro Y Cuello. El Mejor Suero Para Mí Suero Purifi Ant Suero Hydradvance TM Concentrado Doble Acción [W.] ™+ Uso Local Uso Global Uso Local O Global Suero Clarté & Confort Solución Matifi Cante Solución Alisante Sueros Antiedad Grados 1 Mar 5th, 2024

### **MARKETING INTERNACIONAL Exportaciones Paso A Paso**

Para Exportar Es Necesario INVERTIR Los Primeros Pasos En Caso De… Empresa Comercializadora 1. Estudio Del Mercado 2. Búsqueda Y Selección De Proveedores Locales 3. Adaptación Del Producto A Los Requerimientos D May 9th, 2024

#### **Como Se Hace Un Manual De Funciones Paso A Paso**

5) Coloque Sobre El Cable Las Grapas Que Se Sum - N Stran Con La Un Dad Como Accesor Os. Luego, Martíllelas A La Mesa De La Máqu Na De Coser. En Este Paso. Por último, En El Paso 4 Se Hace La Transferencia A Cuentas Bancarias, Propiedad Las Actividades Utilizada Jan 2th, 2024

#### **PLAN DE MARKETING PASO A PASO: CREACIÓN DE UNA …**

Este Estudio Corresponde Al Desarrollo Del Plan De Marketing Para La Creación De Una Tienda Online Del Equipo Delfín S.C., Club Que Inicia Sus Actividades Como Club En El Año 1989, En La Ciudad De Manta, Ecuador. Durante Varios Años Ha Jugado En La Segunda Categoría, Feb 8th, 2024

**Encuadernaci N Paso A Paso - Ikkaro**

Sujetar El Lomo Una Vez Bien Sujeto El Libro, Se Practican En El Lomo Una Serie De Cortes Equidistantes Con Ayuda De Una Sierra. En Este Caso, Co Jan 8th, 2024

## **UMC - El Paso | University Medical Center Of El Paso | Welcome**

Michael Bagg, MD Debra Barham-Nokes, ACNP Daniel Blumenfeld, MD Kevin Bright, MD Vernon Burke, DMD Donald Chavez, PA Tam Dang, MD Mauricio Davalos, MD Brian Davis, MD Javier De La Torre, MD Mario Di Pascuale, MD Guadalupe Dominguez, AC Apr 1th, 2024

## **Amy R. Nava University Of Texas At El Paso/ El Paso ...**

2018 American Society Of Microbiology Tri-State Conference, Durango, CO: Talk 2017 Annual Interdisciplinary Student Conference 2017 American Society Of Microbiology, New Orleans: Poster Presentation 2017 New Mexico State University: Mar 7th, 2024

## **Haz Que Te Compren Secretos Para Diferenciarte Paso A Paso ...**

Escuche Eso De "Jefe, Si Queremos Vender Tenemos Que Bajar Los Precios" Y, En Resumidas Cuentas, Cualquiera Que Esté Interesado En Que Vender Sea Algo Más Sencillo De Lo Que Le Es Ahora Y Comience A Jan 13th, 2024

## **Gramática Del Inglés: Paso A Paso - Tenaya**

Gramática Del Inglés: Paso A Paso 1 V Bienvenido Un Mensaje Para El Estudiante Bienvenido A Gramática Del Inglés: Paso A Paso 1, Un Libro Que Te Enseñará Todo Lo Que Necesitas Saber Para Entender Los Fundame Feb 13th, 2024

## **Venta Por Valor Mi Metodo Testado Paso A Paso Para ...**

Wiring Diagram, Homelite St 200 Owners Manual, Biochemical Evolution Unknown Author, Still Lpg Fork Truck R70 35t R70 40t R70 45t Illustrated Master Parts List Manual Instant Downloadident Nr159239 R7084 R7085 R7086, Komatsu Crawler Dozers D155ax 5 Sn70001 80000 Workshop Service Mar 3th, 2024

## **El Paso Electric, Inc. El Paso, TX**

Condition Assessment Report Newman Units 1, 2, & 4 Executive Summary El Paso Electric Company ES-1 Burns & McDonnell Engineering Co. Project 53549 Kansas City, Missouri EXECUTIVE SUMMARY Apr 1th, 2024

## **Gramatica Del Ingles Paso A Paso 1 Spanish Edition Volume 1**

Grammar. This Book Covers Basic Punctuation And Capitalization In English, The Verbs To Be And To Have, Contractions, And Much More. It Also Includes A Dictionary With All Words Used In The Books And More Than 1,000 Exercises With Answers. Gramatica Del Ingles-2010-01-01 Teaching English: Feb 7th, 2024

## **BVCM014105 Atención Temprana Paso A Paso**

Discapacidad Y La Familia Haya Solicitado únicamente La Valoración De La Necesidad De Atención Temprana. ¿La Familia Debe Solicitar El Reconocimiento De ... 239746 FOLLETO POWERPOINT Tercer Envio.indd 10 05/06/18 9:54. 239746 FOLLETO POWERPOINT Tercer Envio.indd 11 05/06/18 9:54 RED DE CENTROS DE ATENCIÓN TEMPRANA Feb 10th, 2024

## **Lean Manufacturing Paso A Paso Pdf Download**

Lean Manufacturing Paso A Paso Pdf Download Lean Manufacturing (manufactura Esbelta) Es El Nombre Que Recibe El Sistema Just In Time En Occidente. También Se Ha Llamado Manufactura De Clase Mundial Y Sistema De Producción Toyota. Feb 13th, 2024

## **Manual Paso A Paso: De Gigaset QV830 (8) Placa Base**

Manual Paso A Paso: De Gigaset QV830 (8") Placa Base Para Este Manual Necesitarás Las Siguientes Herramientas Y Componentes Que Puedes Adquirir En Nuestra Tienda On-line Impextrom.com Haz Click Encima De Una Herramienta Para Ir A La Página Web. Estación 2 En 1 Soldadura Aire Caliente Y Soldador ATTEN AT8586 96,00 € Destornillador Con 8 Cabezas Mar 6th, 2024

## **Manual Paso A Paso: De Gigaset QV830 (8) Vibrador**

Manual Paso A Paso: De Gigaset QV830 (8") Vibrador Para Este Manual Necesitarás Las Siguientes Herramientas Y Componentes Que Puedes Adquirir En Nuestra Tienda On-line Impextrom.com Haz Click Encima De Una Herramienta Para Ir A La Página Web. Estación 2 En 1 Soldadura Aire Caliente Y Soldador ATTEN AT8586 96,00 € Destornillador Con 8 Cabezas

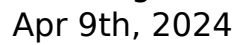

There is a lot of books, user manual, or guidebook that related to Paso A 1 Workbook PDF in the link below: [SearchBook\[My8xNg\]](http://cname5.formsdotstar.com/searchbook/My8xNg)